### Poster Presentation Master-class

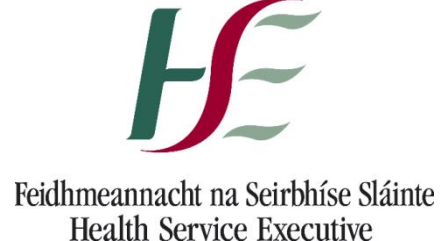

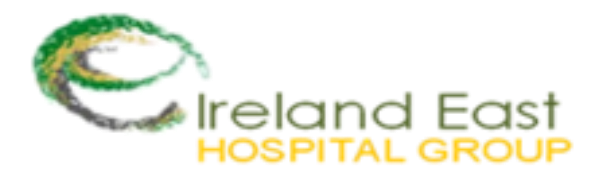

#### **Martin Duignan**

*FFNMRCSI, MSc (Sport Medicine, Exercise & Health), MSc (Nursing) BSc, H.Dip (ED), Dip (Mgt), RGN, RANP, RNP*

Registered Advanced Nurse Practitioner (Emergency)

Honorary Clinical Associate, Faculty of Nursing & Midwifery, Royal College of Surgeons in Ireland

NMBI PIN: 00065317

### Prepare, Submit, Present

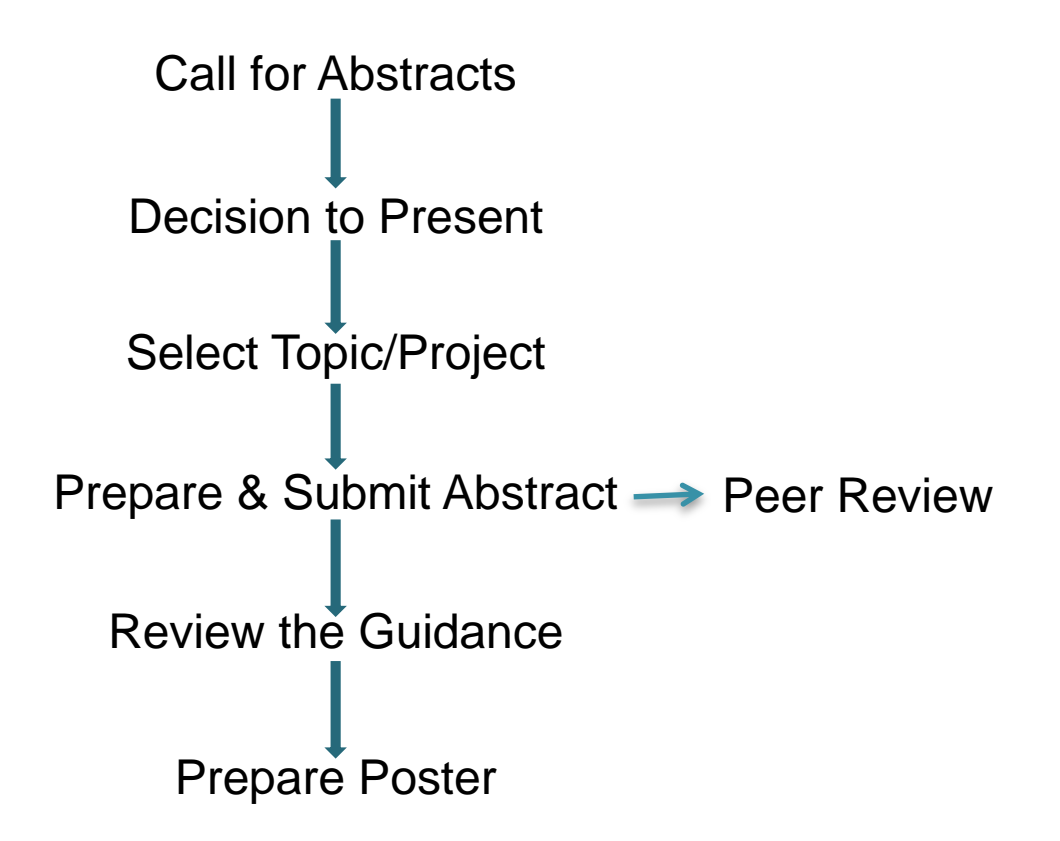

Poster Presentation Master-Class

### **THE ABSTRACT**

## Writing an Abstract

- A descriptive title
- Should contain approximately four paragraphs but without any subtitles or paragraph headings
- The abstract should not exceed 250 words
- Single spaced text
- The font size of the text should generally be no smaller than 12 point

### Submit your abstract

- Templates are usually available from conference organisers website
- Spend time on the abstract as this will determine if your poster is selected for the conference
- Information from a well developed abstract can be copied into your poster

Poster Presentation Master-Class

### **THE POSTER**

### An Effective Poster should:

- Show not tell
- Express points in visual term
- Avoid visual chaos
- Guide the reader through the poster
- Display essential content
- Deliver a message
- Be visible from a distance of at least 4 feet

### **What makes a Poor Poster?**

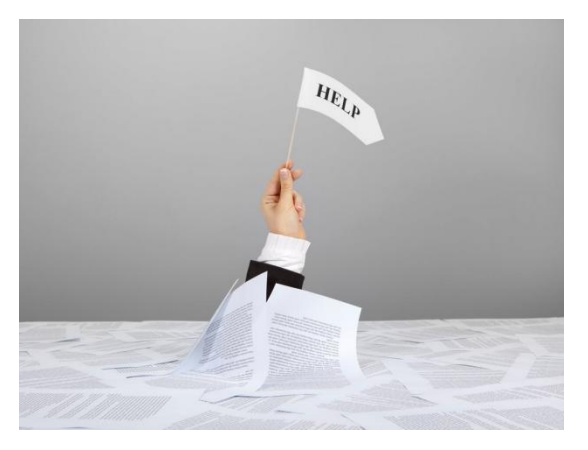

### **Lots of waffle and The Poorly Structured unnecessary information**

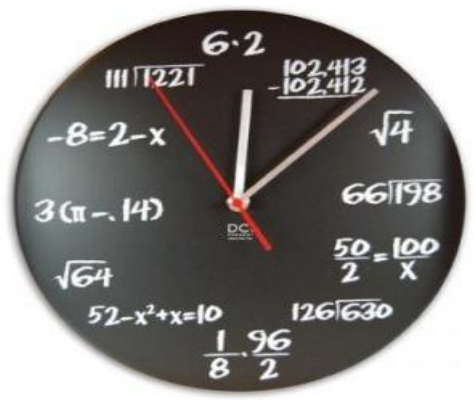

**Overly Technical – Remember your audience**

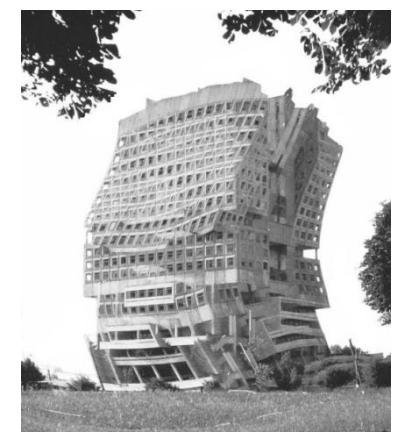

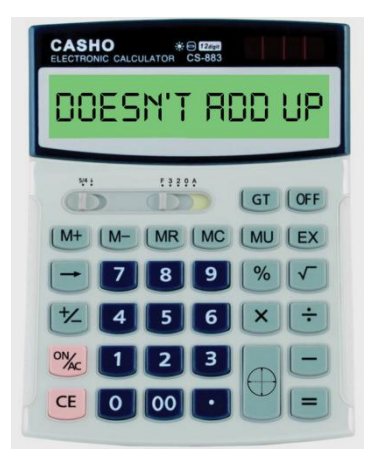

### **Information that doesn't add up**

### Review the Design Guidance

- Paper Size AO (Height 118.9cm Width 84.1cm)
- Suggested word count of between 300-500 words
- The default position of the poster boards is usually portrait. Should you require a landscape poster board you may need to contact the conference administrator
- Posters should be produced in a manner that is suitable for display on a poster board using Velcro. Do not produce posters that have require mounted on cardboard or heavier material

Poster Presentation Master-Class

### **GETTING THE MARK-UP**   $\circ$ **RIGHT**

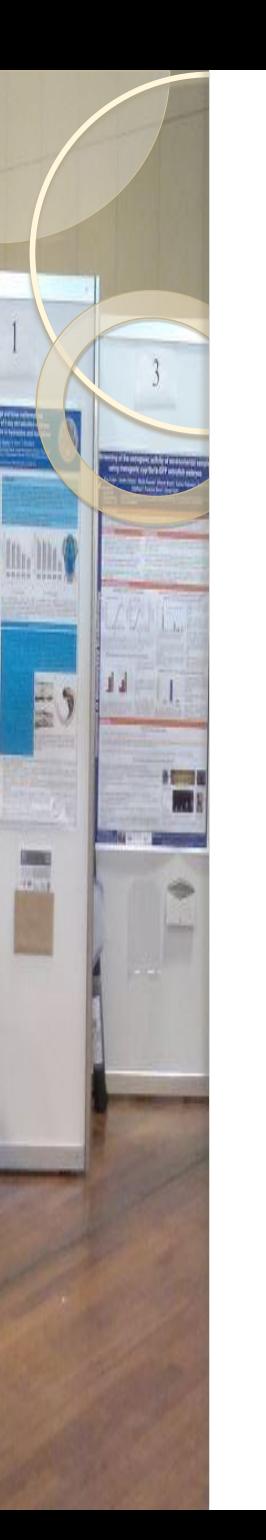

## Page Setup 1

• Open up a Powerpoint File (Alternatives include Microsoft Publisher, and Pages for Mac)

### **In pre 2016 PPT:**

- Home Tab Insert New Slide Blank Slide
- Design Tab Page Set Up page set up dialogue appears

### **In 2016 PPT**

- On the Design tab, in the Customize group, click Slide Size.
- Click Custom Slide Size.
- In the Slides sized for list, click the size you want to use, or use the Width and Height boxes to select custom sizes.
- Click OK.

### Page Setup 2

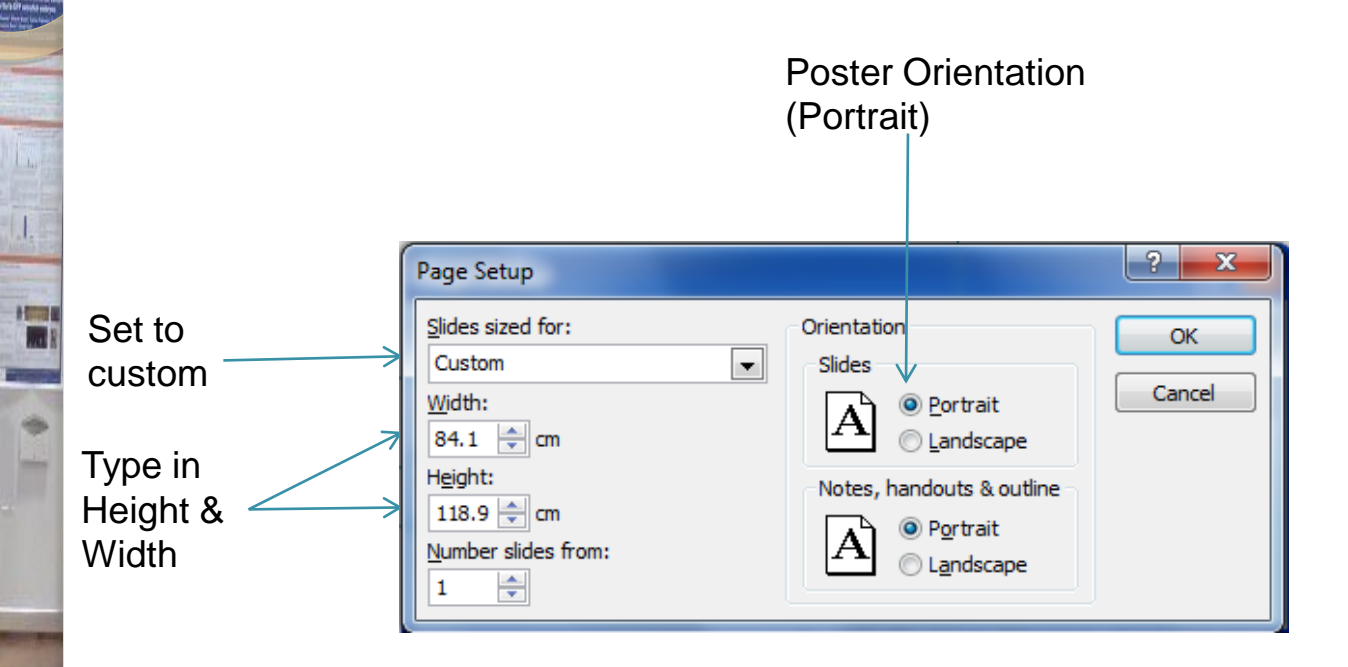

E.

11

### Background Colour & Style

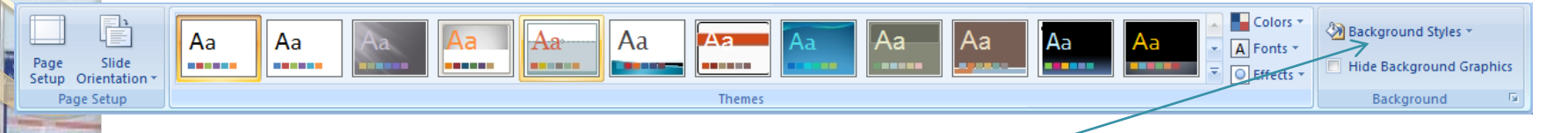

Click on the design tab and in the design ribbon click on the down arrow to the right of background styles on the right of the screen. Click 'Format background'

### Background Colour

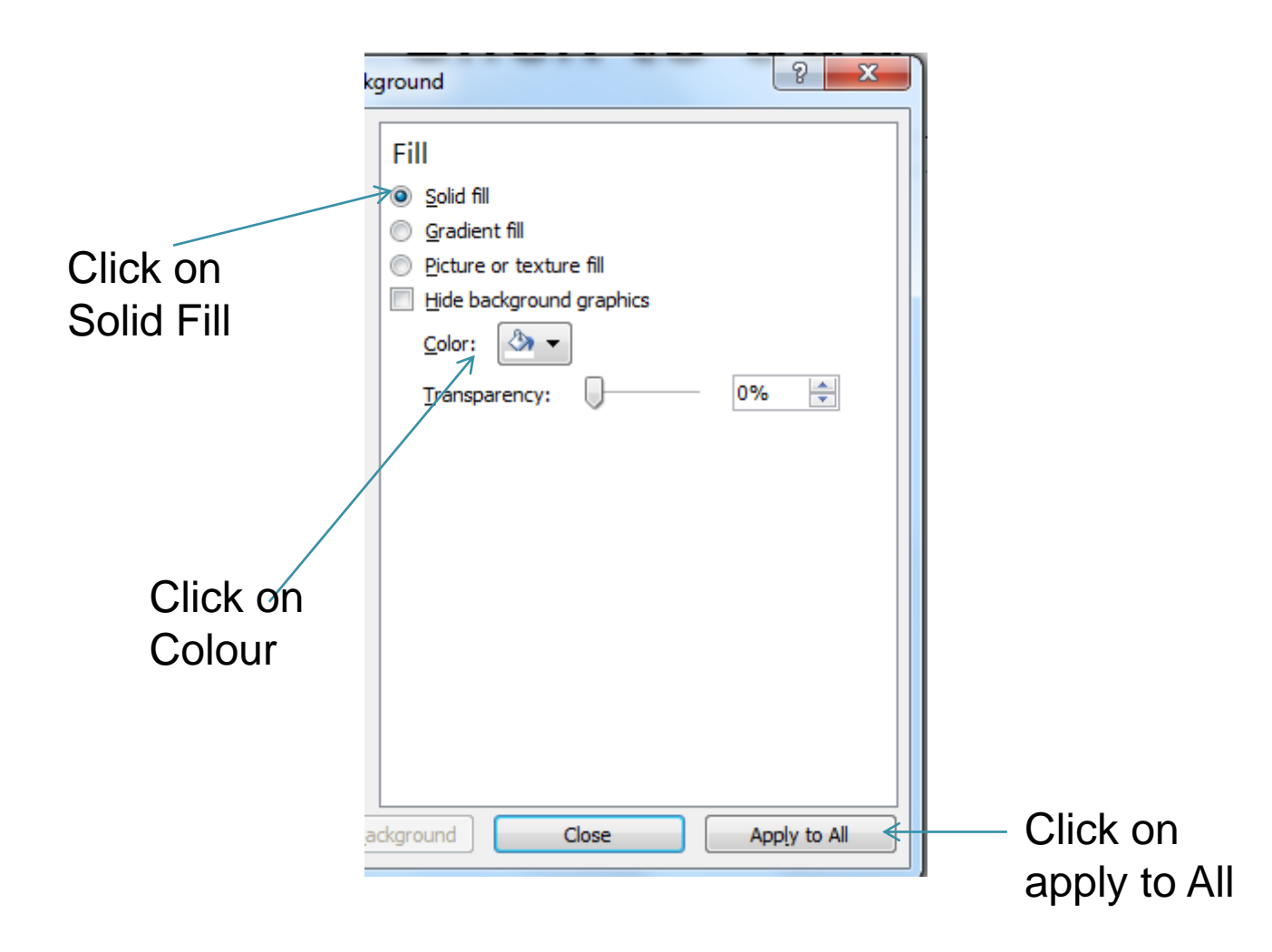

### Grids & Guidelines

- **For pre 2013 Powerpoint**: From the Home Tab go to Arrange, click on Align and then Grid Settings
- **For post 2013 Powerpoint**: Click View, and in the Show group, click the dialog box launcher.
- Tick box "snap objects to grid"
- Set the grid settings to an initial 2cm by typing 2 in the box to the right of spacing
- Tick box "Display grid on screen"
- Tick box "Display drawing guides on screen"

### Grids & Guidelines

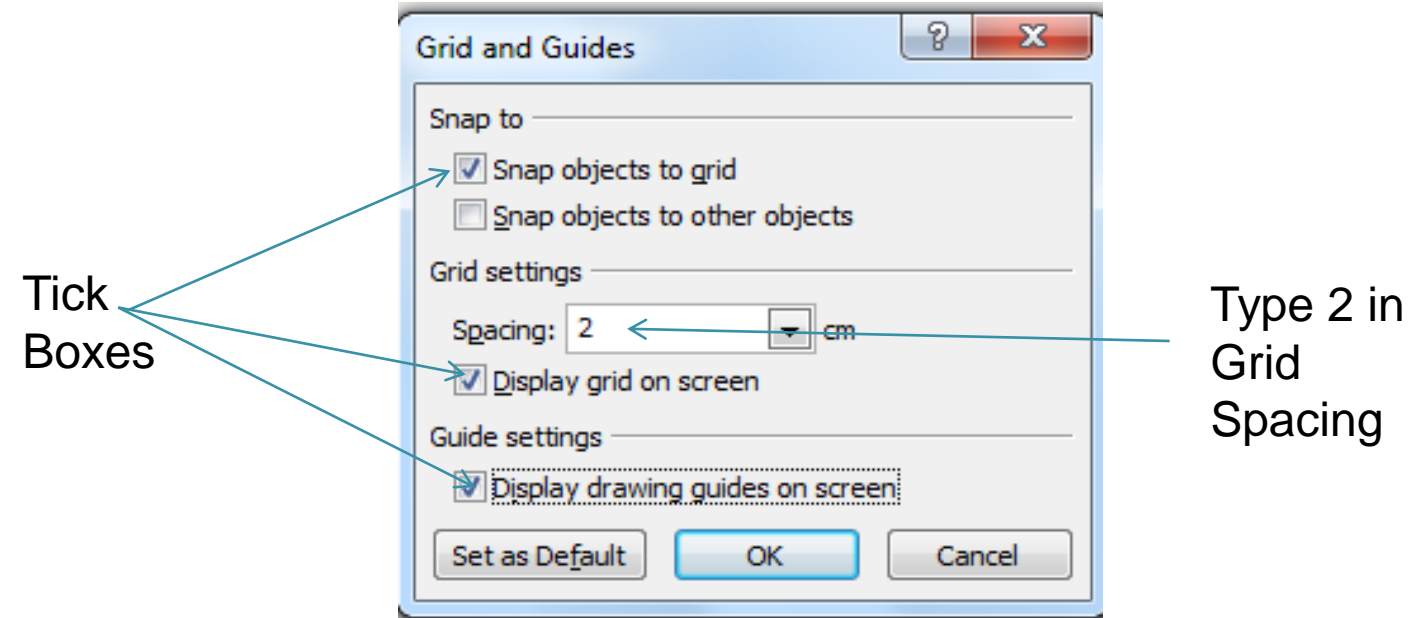

Initially there are two Guidelines, one horizontal and one vertical, which cross at the centre of the poster. You can move these Guidelines to where you need them by moving the cursor over the Guideline you wish to move, holding down the left mouse key, dragging the Guideline to the desired location and releasing the mouse key. Gridlines will not be visible on the finished poster

### Text Boxes

- $\bullet$  Insert  $\rightarrow$  Text Group  $\rightarrow$  Text Box
- $\bullet$  Sizing of text boxes Format tab  $\rightarrow$  Size Format Shape Fill Height and Width Boxes
- Alternatively resize dots can be used
- Use black uniform font.
- Size varies but no less than 6/7 words per line
- Repeat as necessary to get the amount of boxes required

### Images & Graphs

- Used to enhance poster content and visually emphasise your key points
- 300dpi or higher required for images (most graphics from the web are 72dpi so won't enlarge well)
- Graphs can be created in excel and transferred to the poster
- Can be inserted using copy and paste function, or dragged from one folder to the poster
- Beware copyright infringement

## Layout 1

- Aim for 20% text, 40% graphics, 40% empty space
- Keep text concise and leave plenty of space
- Laying out information in columns allows several people to read the poster at once (people read from top to bottom and left to right)

### Layout 2- Not like this

#### word needles

I wrote a poem in the shape of a Christmas tree but then forgot to water it and then a few days later

> words were

> > over

all

the

there

carpet

## Layout 3

- Indicate the sequence to direct the reader around the poster i.e.
- 1. Background
- 2. Aims
- Alternatively use arrows on the headings
- Include institutional logo
- Use a closely related set of colours

## Title/ Headings

- Title should be readable from 10-20 feet (font size 50-60 Times New Roman- CAPITAL LETTERS)
- Main Headings should be readable from 8 feet (Font size of 40)
- Supporting text should be readable from 4 feet (Font size of 30)

### Colour

- Use a closely related set of colours
- Choose colours that are easy to readavoid distracting colours
- No more than 3-4 colours
- Pastel colours provide a restful background- dark lettering can be used for contrast
- Avoid red/green as cannot be read by the colour blind!

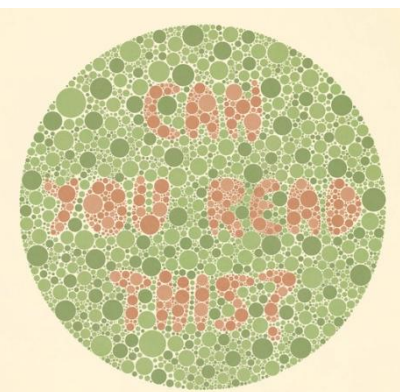

## Font Style

- 'Serif' fonts lead the eye across and should be used for the body of a text
- Times New Roman or Garamond or Serif fonts
- Sans serif fonts lead the eye down and should be used for headings (Verdana/ Helvetica)
- Identify essential information in large font

Poster Presentation Master-class

#### **POSTER STRUCTURE**  $\circ$

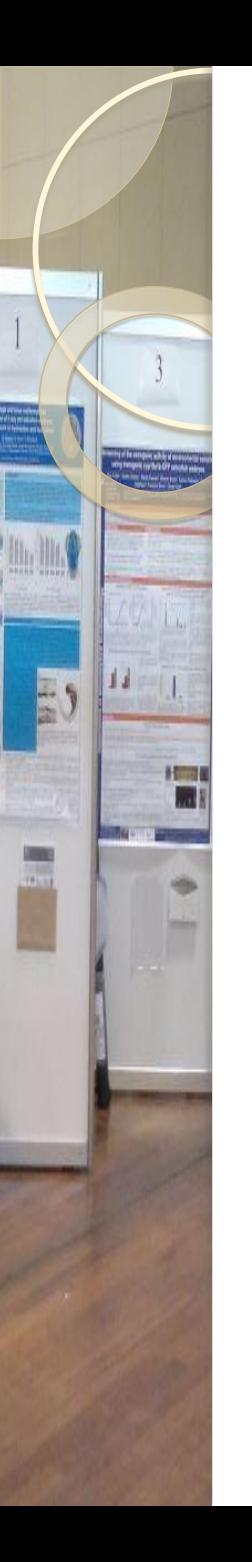

### Poster Structure 1

• Introduction/ Background- Literature review/context/local reasons for the project (Research / Audit / Quality improvement initiative)

### • Methods/Background

- Who personnel involved
- What project design
- Why purpose, aims /objectives
- Where unit/hospital NB: confidentiality
- When timeframe / year
- How methods used

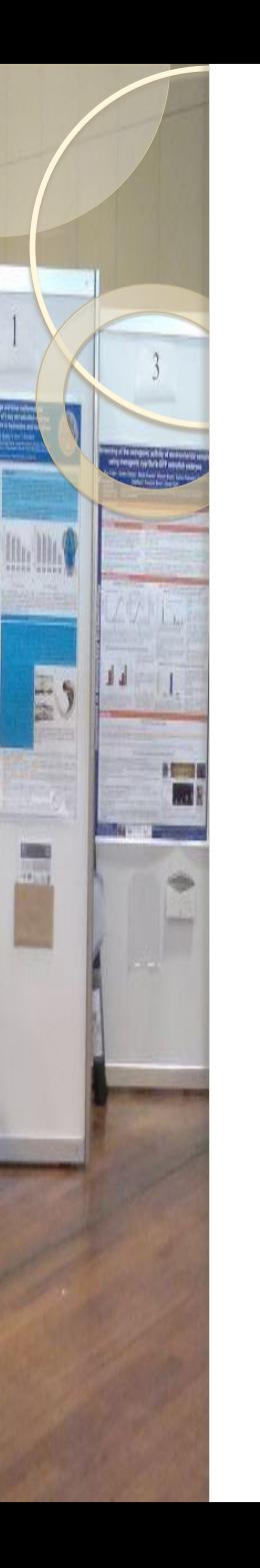

### Poster Structure 2

- Results/ Findings & outcomes
- Tables & Graphs (need to title these)
- Conclusions/ Recommendations
- Be succint e.g. this study found….
- The conclusion should interpret results, don't just repeat the results

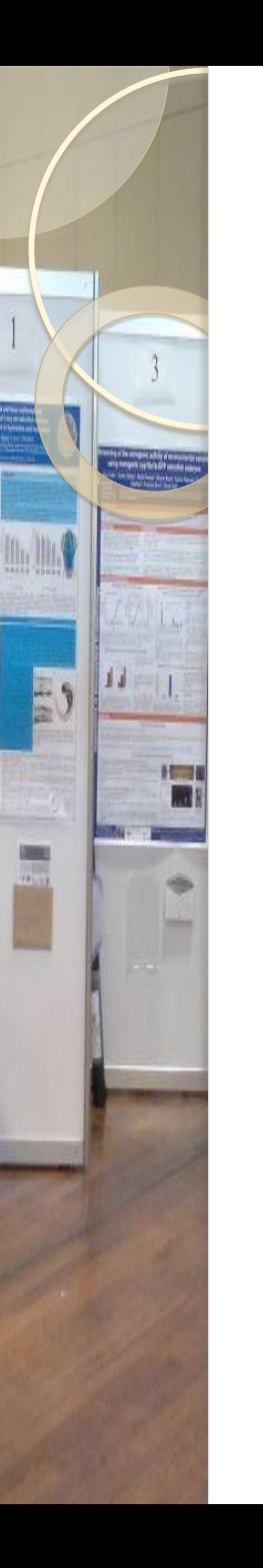

### Poster Structure 3

- Implications for practice
- References (use Harvard, Vancover etc but apply uniformly)
- Acknowledgements (DON, Colleagues, NMPDU, Libraries etc)
- Contact Details

### Suggested Headings

### Research

## Quality Improvement

- Background
- Aims & Objectives
- Methods
- Results
- Conclusion
- Acknowledgements
- References
- Rationale
- Implementation
- Evaluation
- Implications for Practice
- Acknowledgements
- References

Poster Presentation Master-Class

### **GETTING READY TO**   $\circ$ **PRINT**

## Printing 1

- Print off an A4 copy prior to sending A0 size for printing
- Put the poster on a notice board and check for printing and grammatical errors
- Ask a colleague to review the poster

## Printing 2

- Obtain a quote from the print centre used by your organisation
- Obtain a stores requisition and have it signed by your line manager
- When you have a purchase order number liaise with the print shop regarding having your poster printed
- $\bullet$  Send a PDF  $\&$  copy to the print shop as images etc may move on PowerPoint when moving from one computer to another

### Things to Remember

- Don't use jargon unique to your area
- Don't assume that everyone understands why your study is important
- Avoid writing in a highly technical, obscure manner
- Simple, straightforward, small words, no wasted words
- Provide information in every word
- Never ever say: Results to follow!!!!

Poster Presentation Master-Class

### **AT CONFERENCE**

### Presenting your Poster

- Stand with your poster (usually allotted time)
- Ensure you have prepared answers for likely questions
- Have a short prepared synopsis of your work that you can give to viewers/judges
- Have A4 copies of your posters that viewers can take away
- Keep notes on feedback (this will be useful for the next steps)
- Use twitter  $\blacksquare$  / Linkedin Linkedin etc... to tell a wider audience about your poster presentation

## **Summary**

- Internal consistency essential
- Strong informative title
- Concise, but compelling background understandable by knowledgeable lay person
- Innovation and novelty
- Purpose that follows from the background and informs the methods and results; conclusion should relate back to the purpose
- Results with informative data
- Conclusion that interprets, don't just repeat the results

# Thank you for your time Energency Department Nurse<br>Registered Advanced Nurse of Connor<sup>2</sup> and Kevilled

Background Background to port of climal discharge is of complement as the point of comme via a written dealership a field of a discharge summary Depite dicharge nummaries have been adentified as amising is centaurs of car for patients who leavelooks and who may require can an the commitments. pendet by GT pactices. However, these disclassive remarks and to be accurate valid reliable timely breaks. and unique FIRM NTR.

**Character of the former frequency and** 

tions if the national section for nations and manuscript in the second section Parties (Auto School against Associated Battless and

The most discussion with the company of the first discussion of the company of the company of the company of the company of the company of the company of the company of the company of the company of the company of the comp  $\begin{picture}(180,10) \put(0,0){\line(1,0){100}} \put(0,0){\line(1,0){100}} \put(0,0){\line(1,0){100}} \put(0,0){\line(1,0){100}} \put(0,0){\line(1,0){100}} \put(0,0){\line(1,0){100}} \put(0,0){\line(1,0){100}} \put(0,0){\line(1,0){100}} \put(0,0){\line(1,0){100}} \put(0,0){\line(1,0){100}} \put(0,0){\line(1,0){100}} \put(0,0){\line($  $\begin{minipage}{0.9\linewidth} \begin{tabular}{|c|c|c|c|} \hline \multicolumn{3}{|c|}{\textbf{C1}} & \multicolumn{3}{|c|}{\textbf{C2}} & \multicolumn{3}{|c|}{\textbf{C3}} & \multicolumn{3}{|c|}{\textbf{C4}} & \multicolumn{3}{|c|}{\textbf{C5}} & \multicolumn{3}{|c|}{\textbf{C6}} & \multicolumn{3}{|c|}{\textbf{C6}} & \multicolumn{3}{|c|}{\textbf{C6}} & \multicolumn{3}{|c|}{\textbf{C6}} & \multicolumn{3}{|c|}{\textbf{C6$ 

**Deal** and a

Study Design & Sample

**Objectives** 

**Engineers Sacrie of the Nurses** 

many a hydratic Wards

EU<sub>S</sub>

Hillight

Martin Duighant Lynda Gibbons (R2, Ray Dennis of Technology)<br>Martin Duighant Lynda Gibbons (Ray at Maxan, Co, Meath, Ireland<br>Co, Relfield, Dublin<br>Martin Bons Ray at Health Systems (JCD, Belfield, Dublin<br>Martin Dublin and H Marin Daignard Evaluated Collections (Co. Meath, Incland Collections Co. Meath, Incland Collections (Co. Meath, Incland Co. Co. Louth, Incland Collections is Health Systems (CD) Belfield, Dublin 4, Ireland Results, Co. Lou  $\frac{1}{\text{mology}}$  Dundalk, Co. Event Services Provices Results – Clinical Services Provices Results – Clinical Services<br>When asked regarding the inclusion of information<br>the FD, the majority of respon When asked regarding the inclusion of the respon-<br>procedures performed in the ED, the majority of responprocedures performed in the ED, the er always (55.79)<br>reported that this data was either always (55.79) reported that this data was entirely sometimes (43.7%) included in the discharge summary. GP commented "happy with information from RANP" (GP

#### **Results-Medication Reconciliation**

The majority of GPs (71%) stated that the discha summary only sometimes identified that the dischargement should start stop or adjust and the medication putient should start, stop or adjust after the medication<br>9% rarely received such information. 9% rarely received such information.

**SCALE INFORMATION** 

 $Resullts - Puttun$ 

 ${\underset{{\stackrel{\left\| \begin{array}{c} \left\| \begin{array}{c} \left\| \begin{array}{c} \left\| \begin{array}{c} \left\| \begin{array}{c} \left\| \begin{array}{c} \left\| \begin{array}{c} \left\| \begin{array}{c} \left\| \begin{array}{c} \left\| \begin{array}{c} \left\| \begin{array}{c} \left\| \begin{array}{c} \left\| \begin{array}{c} \left\| \begin{array}{c} \left\| \begin{array}{c} \left\| \begin{array}{c} \left\| \begin{array}{c} \left\| \begin{array}{c} \left\| \begin{array}{c} \left\|$ 

Kesults - Patient Education

Madvation ch

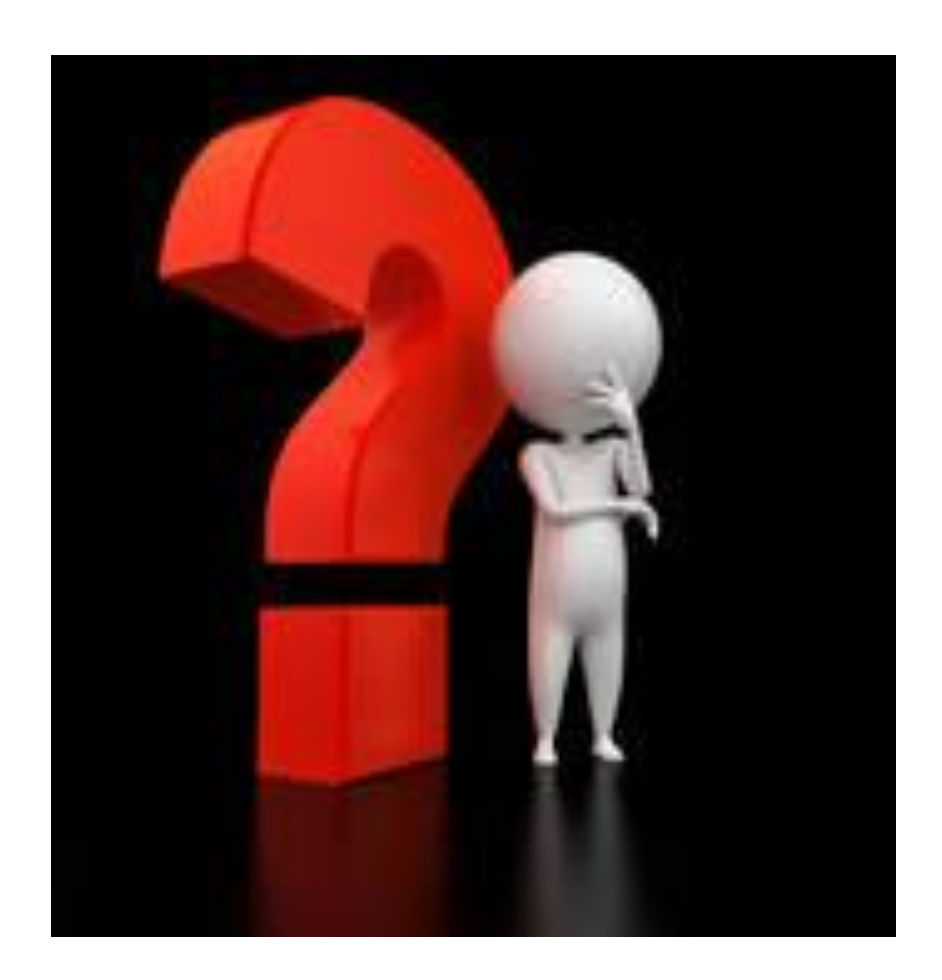

N

E)

 $H = 1$ 

HINTER

## **Summary**

- Internal consistency essential
- Strong informative title
- Concise, but compelling background understandable by knowledgeable lay person
- Innovation and novelty
- Purpose that follows from the background and informs the methods and results; conclusion should relate back to the purpose
- Results with informative data
- Conclusion that interprets, don't just repeat the results